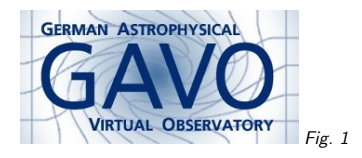

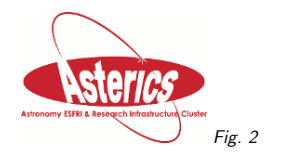

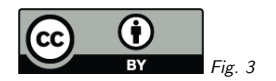

# 1. ArraySQL/SODA = SQL/TAP?

(cf. Fig. 1)

Markus Demleitner msdemlei@ari.uni-heidelberg.de

(cf. Fig. 2)

#### Premises:

- SODA will need complex operations on remote arrays
- Complex operations need an actual language (rather than or in addition to <sup>a</sup> bunch of parameters)
- TAP/ADQL are VO protocols that let people to complex operations on sets remotely

1

• Can we do <sup>a</sup> similar thing for arrays?

(cf. Fig. 3)

# 2. ISO <sup>9075</sup> Part <sup>15</sup>

We're not the first with this use case.

The SQL committee (ISO 9075) as been developing SQL/MDA ("Array-SQL") for <sup>a</sup> while.

- Currently unpublished
- But <sup>177</sup> pages
- Main implementation rasdaman (U Bremen plus spin off)
- Works as an addon to several RDBMSes (commercially, there's even FITS support built-in)
- Current use mostly in Geosciences, apparently

### 3. The General Condense Operation

The SELECT statement of Array-SQL is: condense condenserOp // like +, min, max, card<br>over var in mintervalExp // the indices over var in mintervalExp // the indices<br>where booleanExp // as in SQL where booleanExp  $//$  as in SQL<br>using cellExp  $//$  what conse // what consenserOp works on e.g., projecting <sup>a</sup> 3d array to 2d by summing up: condense <sup>+</sup>

over  $x$  in  $sdom(x)$ [2] values a[\*:\*, \*:\*, x[0]]

## 4. Pre-Defined Condenses

Many common operations are actually just Condenses, but are pre-defined for convenience, making things quite natural for numpy users.

Examples:

- Slicing: mr[120:160, 55:75]
- Section: mr[\*:\*, sdom(mr)[1].hi, 0:256]
- "Induction": (4\*mr+3\*mv)/7

### 5. Used in SQL

These operations are usually expected to sit within <sup>a</sup> SQL query, working on multiple arrays at once.

Example: retrieve 10-item histograms of all arrays in the mr table: select marray <sup>v</sup> in [0:9]

```
values condense +
over x in sdom(mr)
where mr[x]==v[0]
using 1
```
from mr

This of course assumes that the domain of mr is <sup>0</sup> to 9.

That's not really convenient for SODA, where we assume we operate on basically <sup>a</sup> single image. We might encourage people to pass in multiple values for ID, though. Perhaps the strict distinction between discovery and analysis actually isn't all that necessary and useful.

### 6. But: WCS?

SQL/MDA has no idea of world coordinate systems. Enter the Web Coverage Processing Service WCPS:

- Protocol-independent
- Heavily slanted towards geospatial stuff
- Discovery functions (dimensionList, imageCRS, imageCrsDomain. . .)
- Safe in evaluation (i.e., non-Turing complete)

Note: WCS<sup>∗</sup><sup>=</sup> OGC Web Coverage Service, roughly comparable to our SODA.

If you want to play around: There's a web-based form<sup>1</sup> with sample queries and all.

## 7. WCPS cutout

```
for b1 in (L8_B1_32631_30)
return
encode(
( ( (b1*0.00002) - 0.1)
      \sqrt{2}E(377983:390000),
N(4902991:4917275),
unix(1433068497)] ),
    "tiff")
```
 As SQL/MDA, WCPS can operates on sets of arrays and can return more than one image (say) per query.

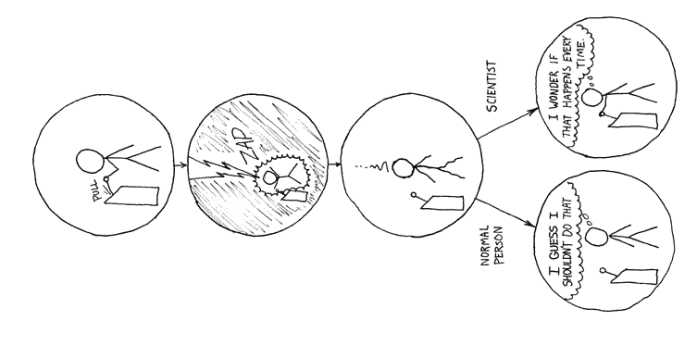

Fig. <sup>4</sup>

### 8. Filtering with WCPS

The main trick for WCS apparently are the interval-generating functions ("E", "N", and "unix" in the example).

After that, you're back in integer land as in SQL/MDA. For instance, <sup>a</sup> Sobel filter:

coverage Sobel3x3 over px <sup>x</sup> ( -1 : <sup>1</sup> ), py  $y(-1 : 1)$ value list < 1, 2, 1,  $0, 0, 0,$  $-1, -2, -1$ 

## 9. SODA's Future?

- SQL/MDA seems on <sup>a</sup> good way, but only one main implementation
- plain SQL/MDA doesn't help with WCS/metadata
- OGC WCPS looks almost complete (would need to define astro-specific "CRS")
- WCPS has wide client and server support
- But: Discovery and processing blur together compared to obscore+SODA
- Use TAP with LANG=WCPS?

### 10. Experiments, anyone?

(cf. Fig. 4)

Thanks

4

<sup>1</sup> https://eodataservice.org/wcps/